## **Digital Solutions 2019 v1.2**

IA2 high-level annotated sample response

## Transcript of video

This video is available from

https://www.qcaa.qld.edu.au/downloads/portal/media/snr digital solutions 19 ia2 asr high vid.mp4

## Waves web application functionality

This video demonstrates the functionality of the wave data application.

Each page uses the Queensland Government blue steel xhtml-applications.html version for the user interface template, as it is made for an application. This template includes elements that enhance useability, for example, the use of breadcrumbs, familiar icons and elements, contrasting colours and clean lines. It also contains a site map, 'contact us', 'help', 'rate this page' and search functions in the usual place to improve useability.

index.php provides an interface for users and administrators to make selections. Here users can register for an alert and administrators can upload data. In later versions I recommend that these options be on different screens, dependent on access level after login.

user.php presents users with the ability to enter their registration information into the database via a number of fields. User entries are authenticated via validation.php, which defines and sets the rules used to validate user input into the database.

As a result of these validation rules, user input errors are reported to the user if they do not enter:

- · a given name
- · a family name
- at least one alert location and type, and
- a 10-digit mobile number or an email address which is validated by the presence of an ampersat (in other words, an 'at' symbol).

This is the code that enforces these rules.

Once users enter valid entries into the fields, the user information is added to the database via this coded section in the database.php file, and a confirmation email is sent to the user using the code in notification.php.

Alerts are set using processing.php code. Code from processing.php is presented here.

When the set alert level is exceeded, an alert is sent using notification.php code. Code from notification.php is presented here.

admin.php allows administrators to update wave data from the government dataset from three sources:

- from a local csv file
- from the Queensland Government website
- historical wave data,

as well as test which alerts would be sent over a defined number of days.

In future versions this must be an automated process where the application automatically checks the datastore for updates.

Thank you for your attention while watching this presentation.

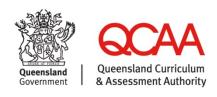